Het\_Colon

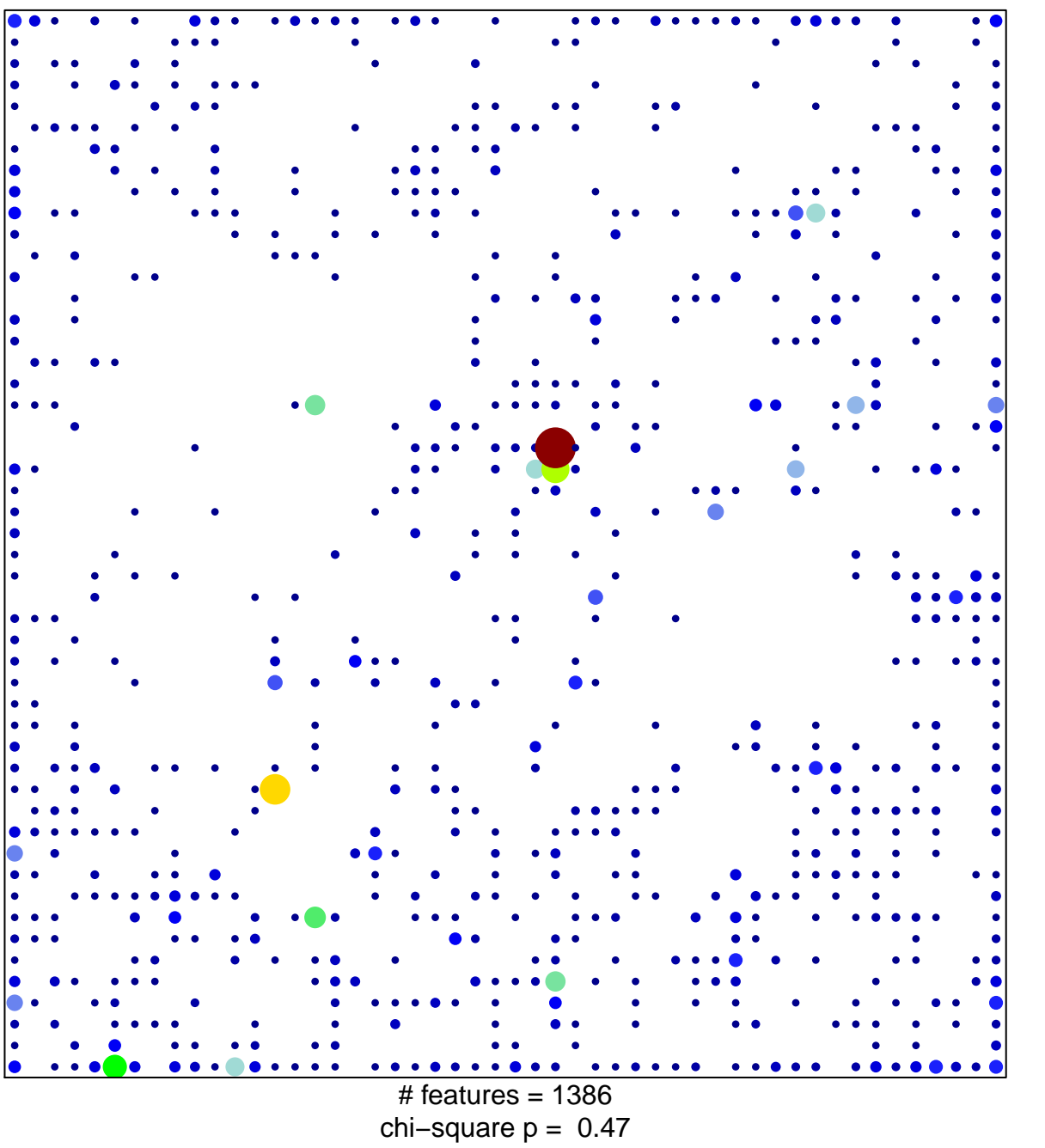

27

 $\overline{1}$ 

## Het\_Colon

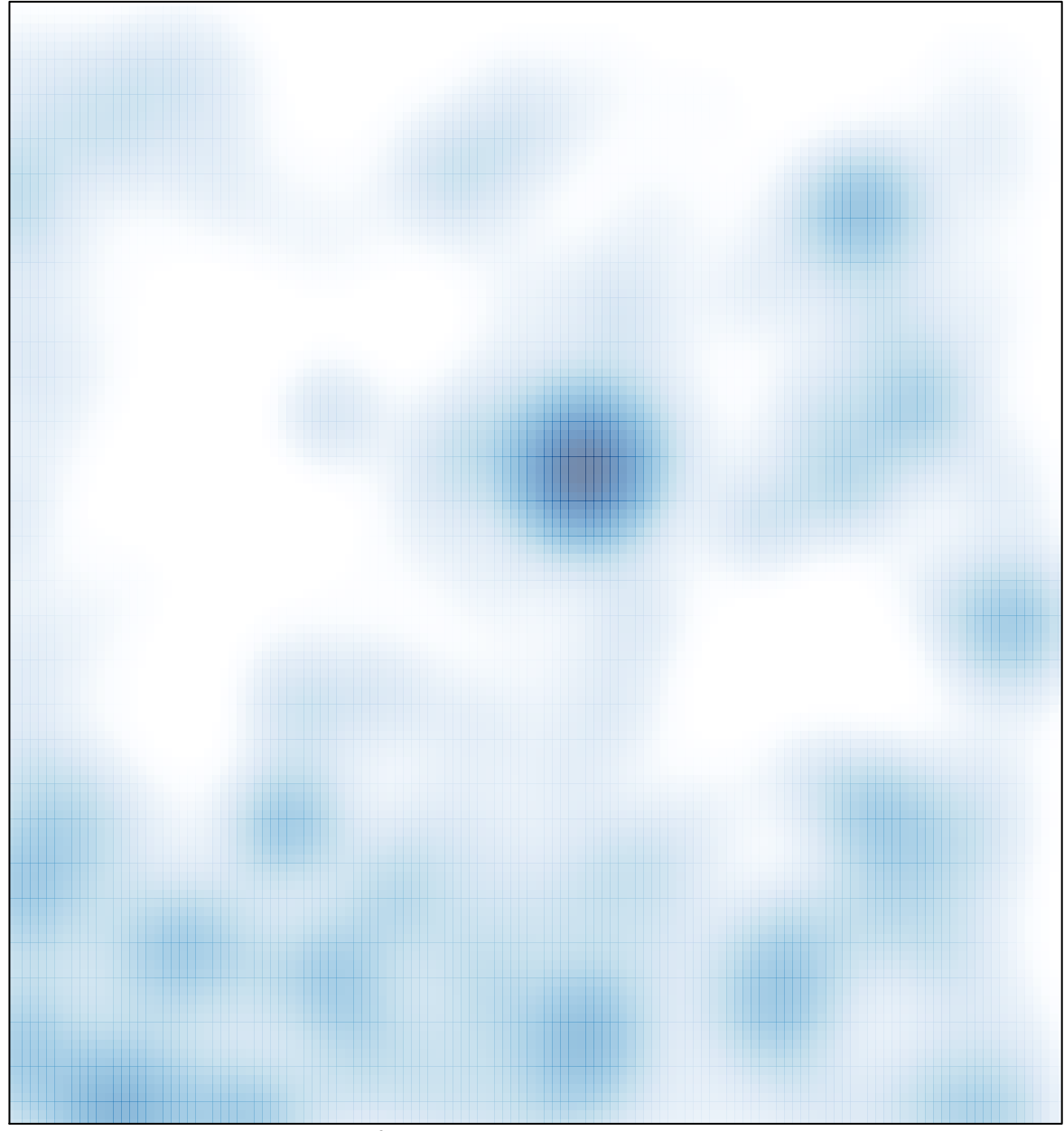

# features =  $1386$ , max =  $27$